*De l'Algorithme…*

à

*l'Algorithmique …*

Formation Continue des enseignants

Nouveaux Programmes de Seconde Juin 2009

Samuel ADABIA Ì

Novembre 2009

# Sommaire

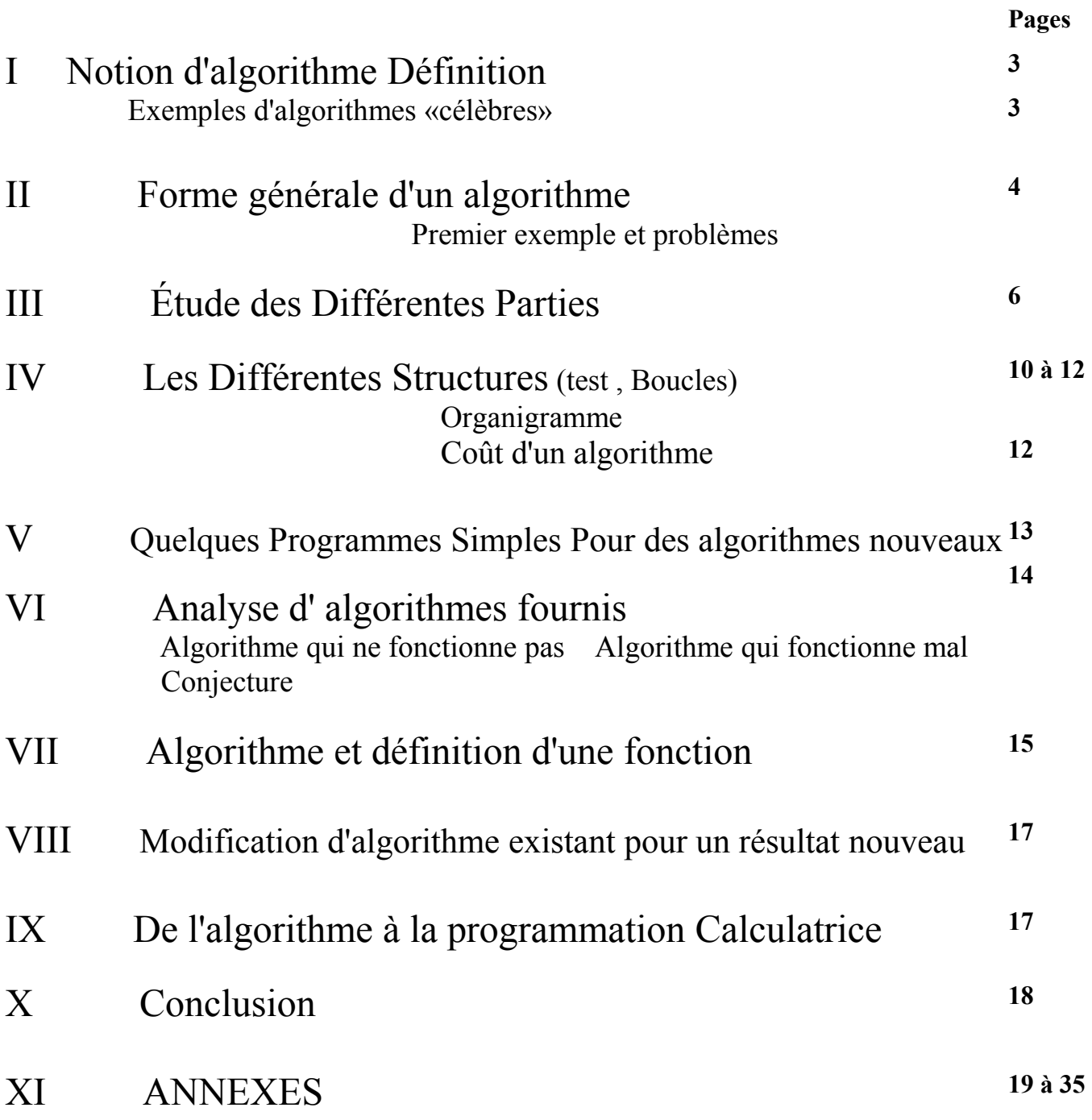

**Remerciements** à Milas FOKLE, Raymond SAURIAT , Bernard DUMORTIER ainsi qu ' Annie leurs aides. Si vous remarquez des fautes d'orthographes et autres, elles sont de l'entière responsabilité de l'auteur. Vos critiques pour améliorer le document sont les bienvenus à l'Irem auprès de Martine GUERLETIN, formation en algorithmique du 12 nov 2009, www.irem@unilim.fr

# I Notion d'algorithme Définition

# Activité n°1

Dans une urne on dispose de boules vertes, jaunes, rouges. Soit l'expérience aléatoire qui consiste à tirer une boule de cette urne puis à ranger les boules suivant leur couleur.

# Activité n°2

Soit à construire à la règle non graduée et au compas, la médiatrice d'un segment donné.

Dans ces deux activités nous avons mis en œuvre à chaque fois une série d'actions élémentaires qui vont nous conduire au résultat.

Nous dirons tout simplement qu'**un algorithme** est *une succession d'actions menées par étapes et qui permet la réalisation d'une tâche.* 

**Exemple** Pour se prémunir contre la grippe A, H1N1, il est recommandé de se laver régulièrement les mains dans la journée. Pour se laver les mains, il faut

- un robinet ou un point d'eau,
- du savon,
- puis il faut ouvrir le robinet,
- se mouiller légèrement les mains,
- se savonner,
- se frotter les mains,
- se les rincer,
- fermer le robinet,
- s'essuyer les mains.

Comme vous le voyez nous venons *de mettre en œuvre un algorithme* ( c'est à dire une succession d'actions simples par étapes) qui nous a conduit à nous laver les mains.

Un tel algorithme suscite des interrogations.

Avons-nous toujours à disposition

1)un robinet ou un point d'eau ? Dans le cas contraire que faut il faire ?

2)du savon? Dans le cas contraire que faut-il faire ?

3)un essuie-mains? Dans quel état est-il ? Dans le cas contraire que faut-il faire ?

**En conclusion,** pour exécuter un algorithme, il est nécessaire que certaines conditions soient réunies, vérifiées, validées. Dans le cas contraire que faut-il envisager ?

Peut-on commencer par se sécher les mains avant de mettre la main sous le robinet ouvert ? La réponse montre de toute évidence que dans un algorithme il s'agit d'une succession d'*actions ordonnées* exécutées par étapes.

En nous lavant les mains, quand sait-on qu'on sait bien se laver les mains ? qu'on les a lavées suffisamment ? Faut-il continuer ? Jusqu'à quand? Combien de fois dois-je me laver les mains dans la journée? A cette dernière question on s'attend à la réponse : autant que nécessaire, après chaque activité. Toutes ces questions nous amènent à faire des **tests**, à chercher **à boucler** ou à **terminer** ces actions. C'est ce que nous étudierons dans le IV.

Quelques Exemples d'algorithmes « célèbres»

1) L'algorithme d' EUCLIDE permet de d'obtenir le pgcd de deux entiers naturels. Une autre utilisation de cet algorithme a aussi permis d' écrire des fractions continues ou continuées (voir site de l' IREM , fractions continues par Samuel Adabia)

 2) L'algorithme de HÖRNER qui permet de factoriser les polynômes de degré inférieur ou égal à 4 plus facilement et plus (mais c'est un peu complexe) par le calcul de coefficients

3) L'algorithme du pivot de GAUSS

pour ne citer que ceux là

## II FORME GENERALE D' UN ALGORITHME

Un algorithme se présente en général sous la forme :

**Initialisation ou Entrée des données Ici on récupère les données et/ ou on les initialise**

**Traitement des données Ici on effectue les opérations nécessaires pour répondre au problème posé.** 

**Sortie Ici on affiche le résultat** 

On peut pour sa clarté ou pour une bonne compréhension de l'algorithme adopter la forme générale suivante:

> **Déclaration des Variables Ici on décrit dans le détail les éléments qu'on va utiliser dans l'algorithme**

**Initialisation ou Entrée des données Ici on récupère les données et/ ou on les initialise**

**Traitement des données Ici on effectue les opérations nécessaires pour répondre au problème posé.** 

**Sortie Ici on affiche le résultat**  Problème n° 1:

Écrire un algorithme permettant de calculer la somme de deux nombres entrés par l'utilisateur. Afficher le résultat

Problème n° 2:

Écrire un algorithme permettant de calculer la moyenne de deux nombres entrés par l'utilisateur. Afficher le résultat

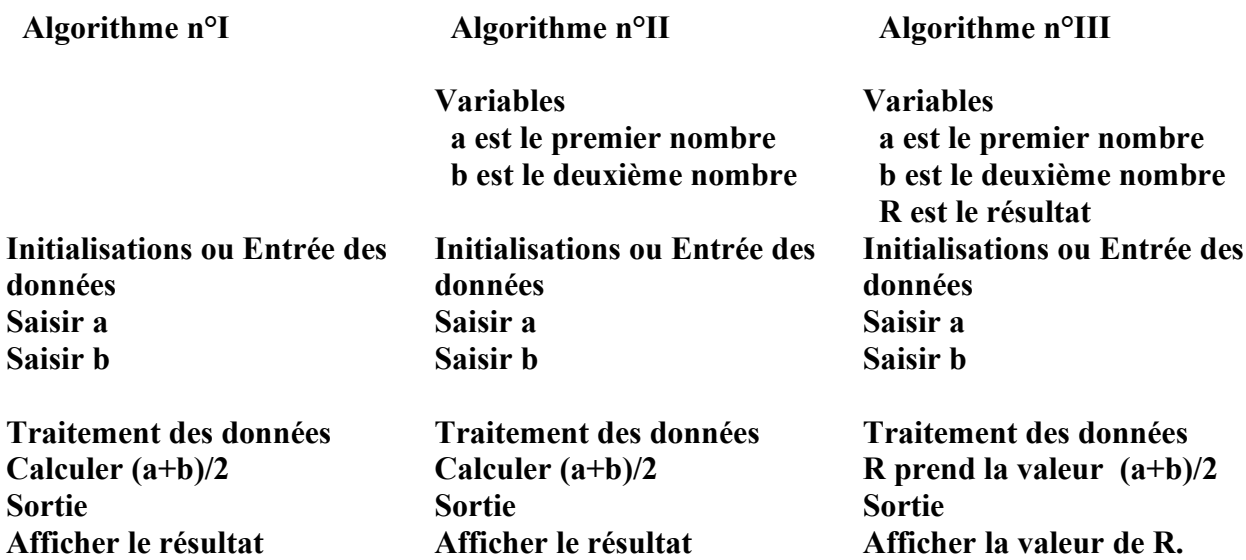

Pour un problème aussi simple nous avons pu écrire ou présenter trois algorithmes différents.

**Lorsqu'on écrit un algorithme il faut toujours avoir à l'esprit qu'il va être exécuté par une tierce personne qui n'était pas à l'origine de sa création.**

Donc il faut envisager tous les cas même ceux qui vous paraîtront les plus farfelus (sans toutefois tomber dans l'excès !).

Pour le problème n°2 voici l'algorithme retenu.

Algorithme n°III

#### **Variables**  a est le premier nombre b est le deuxième nombre R est le résultat **Initialisation ou Entrée des données**  Saisir a Saisir b

#### **Traitement des données**

R prend la valeur  $(a+b)/2$ **Sortie**  Afficher la valeur de R .

#### Problème n° 3 **:**

#### **Écrire un algorithme permettant de calculer et d'afficher les coordonnées du milieu de deux points fournis par l'utilisateur.**

Problème n° 4 :

Écrire un algorithme permettant de construire au compas et à la règle non graduée la parallèle à une droite D donnée et passant par un point A.

Problème n° 5 : 1) Écrire un seul et même algorithme permettant de calculer et d'afficher le périmètre d'un carré et celui d'un rectangle donnés.

2) Écrire un algorithme permettant de calculer et d'afficher la moyenne pondérée de trois nombres fournis par l'utilisateur.

#### 3) **Pour la Classe de première et au delà**

Écrire un algorithme permettant de calculer et d'afficher le barycentre de trois points pondérés fournis par l'utilisateur. (la somme de leur poids est non nulle!)

Problème n° 6 : Écrire un algorithme permettant de résoudre une équation du premier degré à une inconnue.

Problème n° 7: Écrire un algorithme permettant d' utiliser les critères de divisibilité par 2; 3; 5 ;9 et 11.

Problème n° 8 :

Écrire un algorithme permettant de savoir si le nombre saisi par l'utilisateur est à la fois divisible par 2 et 3.

Problème n° 9: Écrire un algorithme permettant de résoudre une inéquation du premier degré à une inconnue.

Problème n° 10 : 0n a : 1;1; 2; 3; 5; 8; 13; 21; 34; 55; 89,..., Écrire un algorithme puis un programme calculatrice qui permet d'obtenir ces nombres. Les afficher.

# III Étude des différentes parties

## Les variables

Ce sont des parties de mémoires de la machine (calculatrice ou ordinateur ) qui vont permettre de stocker des données fournies par l'utilisateur ou bien des résultats de calculs. Leur nom doit être simple et leur description claire et compréhensible au premier coup d'œil. Pour être utilisée, chaque variable doit être préalablement déclarée, c'est à dire réservée.

On déclare une variable en lui donnant un nom et en précisant ses caractéristiques(type, taille,...). Notons que cette déclaration est fonction du logiciel qui va interpréter ou faire fonctionner l'algorithme.

Par exemple avec ALGOBOX on écrira x est-un-nombre

 alors qu'avec le Pascal on dira x : integer; ou bien x : real; et avec LARP dès fois on les déclare dès fois pas

LARP (Logiciel d'Algorithme et Résolution de problèmes ) conçu par Marco LAVOIE. LARP permet de créer très facilement des organigrammes ( de nos jours très peu utilisés)

Pour finir, retenez que la valeur d'une variable n'est pas fixe. Cette valeur change au cours de l'exécution de l'algorithme. Donc si on veut la conserver il faut prévoir une autre variable. En général un tableau fera l'affaire.

## Initialisation ou Entrée des données

Ici on crée en fait ce que l'on appelle une interface. La machine demande des informations relatives au problème posé et/ ou on initialise si nécessaire certaines des variables.

# Traitement des données

On y rencontre -les calculs, -les tests ou structures alternatives, -les structures itératives ou boucle.

Lors des opérations on peut être amené à demander à l'utilisateur de saisir ou de fournir une autre information ( valeur, texte,...)

## Sortie

On y trouve la ou les réponses au problème posé.

De manière générale, **nous utiliserons les deux structures et /ou des combinaisons de celles-ci**, lors de l'écriture d'un algorithme en fonction du problème posé.

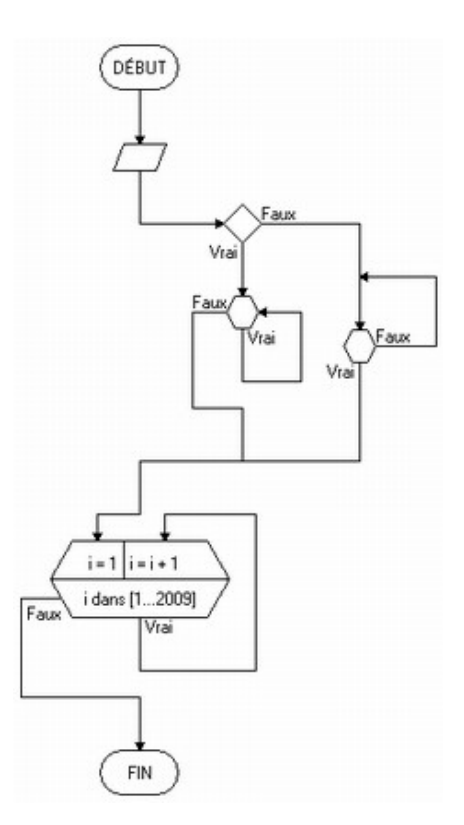

Comme structure nous avons

- **la structure alternative ou Test** qui se présente sous la forme

 **SI une condition est réalisée ALORS On exécute un certain nombre d'actions SINON On exécute une autre série d'actions** 

 **FINSI** 

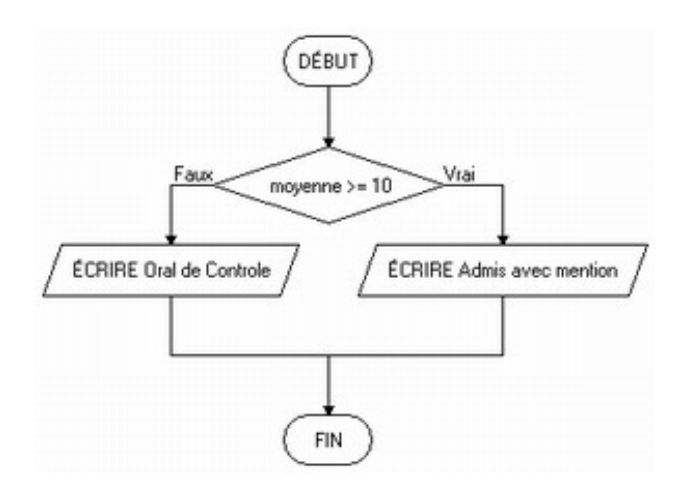

Certains tests ne nécessitent pas un deuxième traitement. Dans ce cas, on aura la forme ci-dessous:

#### **SI une condition est réalisée ALORS On exécute un certain nombre d'actions**

 **FINSI** 

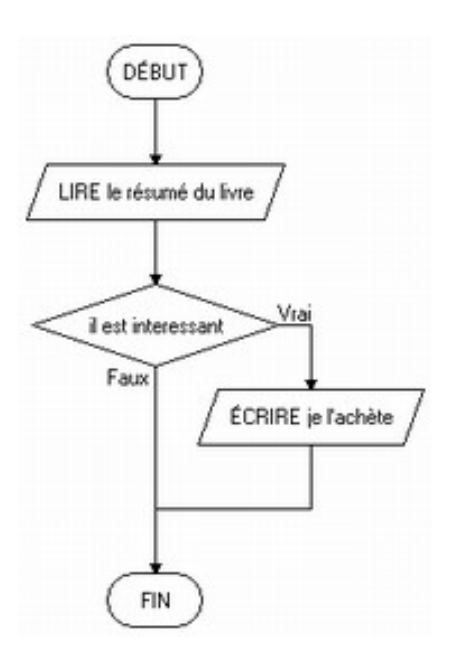

Problème n° 11: Écrire un algorithme qui permet de savoir si le nombre fourni par l'utilisateur est un nombre pair.

Problème n° 12: Écrire un algorithme qui permet de connaître la parité d'un nombre fourni par l'utilisateur.

## **1)la structure itérative ou boucle**

#### **Premier cas :**

**On réalise une action jusqu'à ce qu'***une condition soit remplie.* Dans ce cas la forme générale est *répéter* 

 *Une série d'actions* 

 *jusqu'à Condition* 

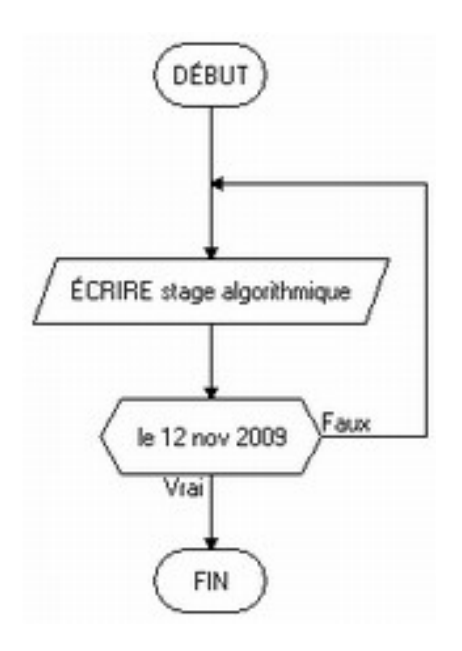

Problème n° 13 : Écrire un algorithme qui annonce un événement qui aura lieu à une date donnée. Par exemple le 12 novembre 2009 aura lieu la formation algorithmique pour la classe de Seconde.

#### **Deuxième cas :**

 **On a un** *nombre d' itérations connues à l'avance* **par exemple faisons tourner une roue 10 fois. ( On prend un compteur de tours de roue )** Dans ce cas la forme générale est

> **Pour** *la valeur du compteur allant de 1 à une valeur connue* **Faire** une série d'actions ou traitement  **Fin Pour ( dès qu'on a atteint le nombre prédéfini on sort de la boucle )**

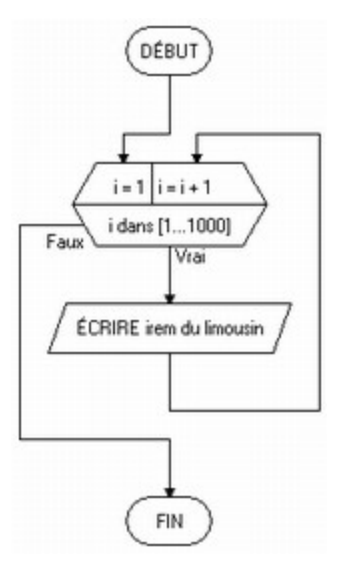

Problème n° 14: Écrire un algorithme qui permet d'afficher dix fois le même message.

#### **Troisième cas : Le nombre d'itérations dépend d'une condition**

*Tant que**une condition est réalisée* **faire**

 *une série d'actions ou traitement* 

*Fin Tant que* **(dès que la condition n'est plus réalisée on sort de la boucle )**

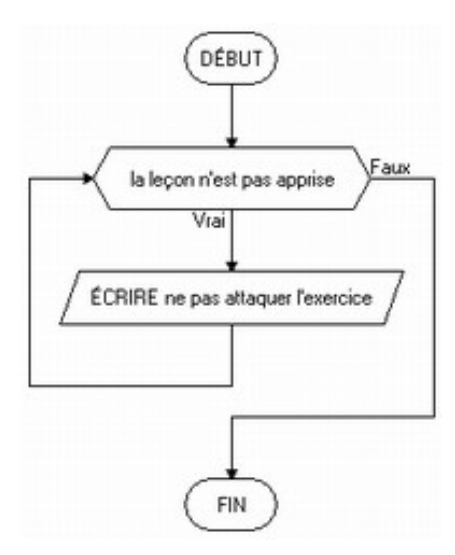

Problème n° 15

 1) Écrire un algorithme permettant d'autoriser l'accès à une information protégée par un code à quatre chiffres

2) Écrire un algorithme qui permet de connaître le nombre de nombres pairs inférieurs ou égaux à un nombre fourni

#### Remarque :

Quand on regarde très rapidement on se demande pourquoi à la place de la structure

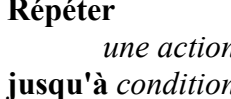

*n on utiliserait pas la structure une action* 

**Tant que** *Pushed <b>in fin tant que condition <b><i>condition <b>Fin condition <b><i>c* 

En fait il y a une grande différence entre les deux:

 **avec** 

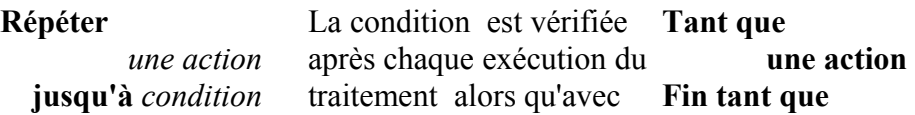

**On vérifie la condition avant chaque exécution. Donc à partir du moment où la condition n'est pas vérifiée on ne peut pas exécuter le traitement**

**Une combinaison très souvent rencontrée et aussi source de nombreuses erreurs si mal utilisée est** 

 *Tant que un e condition est réalisée* **faire** 

 *une action* 

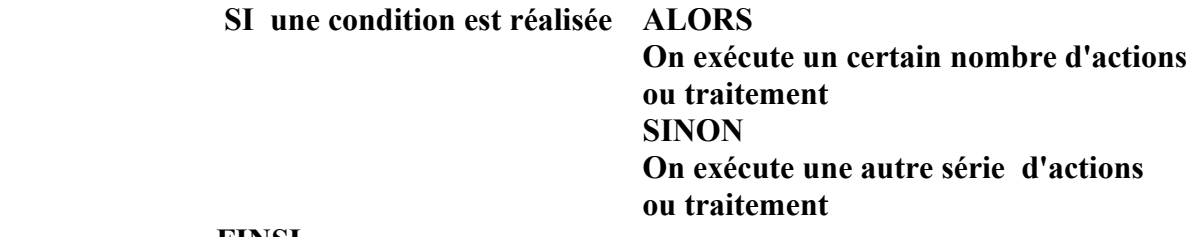

#### **FINSI**

#### **FIN Tant que**

Une autre combinaison souvent rencontrée

**Tant que**   *répéter*   **u***ne série d'actions jusqu'à Condition*   **FIN Tant que** 

Remarques:

- 1) Lorsqu'on écrit un algorithme, outre le fait qu'il doit être le plus clair possible, on doit à avoir à l'esprit que suivant les logiciels il y a des mots réservés. Un algorithme peut parfaitement fonctionner avec un logiciel et ne pas fonctionner avec un autre non pas parce qu'il est mal conçu mais tout simplement parce que le logiciel interprète autrement les mots.
- 2) Un algorithme à exécuter c'est une combinaison ou suite d'opérations à effectuer. Suivant la machine chaque opération a un coût prédéfini.

Par exemple on peut convenir qu ' une addition coûtera 0,001 centime d'euros ,une multiplication 0,002 centimes, une soustraction ( ajouter l'opposé) coûtera 0,003 centimes et une division (qui est en fait la multiplication par l'inverse ) coûtera 0,005 centimes d'euros, une affectation coûtera 0,001 centime pour se donner une idée.

C'est ainsi qu'on peut estimer le coût d'un algorithme ou d'un programme.

 C'est pour cette raison que très souvent il est indispensable d'optimiser un programme afin de réduire son coût.

### COÛT d'un Algorithme

Regardons de plus près avec cet exemple :

Pour i allant de 1 à 2 faire

Pour j allant de 2 à 5 faire

p prend la valeur i+j

t prend la valeur i\*j

s prend la valeur i/j

Fin-Pour

#### Fin-Pour

Quel est le coût de cet algorithme ? Réponse Le coût de cet algorithme est de huit(8) additions + huit(8) multiplications +huit(8) divisions +dix huit(18) affectations

Dans les programmes qui sont la suite logique d'un algorithme, on optimise beaucoup. Ce qui conduit à avoir recours à des procédures , des fonctions, des variables publiques ,des variable privées. Une procédure je dirai est un programme destiné à accomplir une tâche, laquelle servira à un moment précis. Une fonction en générale retourne une valeur qu'il sera utile d'avoir à un moment donné.

Les procédures sont pour un programme ce que sont en général un lemme pour une démonstration. Elles permettent d'avancer.

Dans notre exposé nous ne les avons pas abordées car ces notions sont hors de propos. Il s'agit ici d'élaborer une démarche algorithmique simple et éventuellement programmer ceux-ci.

# V Quelques problèmes simples pour des algorithmes nouveaux.

#### Problème n ° 16

Un immeuble de la région Usselloise comporte six appartements. On se propose de fournir à chaque propriétaire un digicode pour entrer et sortir de l'immeuble. Chaque digicode est composé d'une lettre de l'alphabet choisie parmi «A,E,L,M,S,U» et de quatre entiers naturels obtenus de manière aléatoire.

On précise que les occupants d'un même appartement ont le même code. Écrire un algorithme puis un programme calculatrice répondant au problème posé.

#### Problème n °17

Un objet repéré par ses coordonnées (cartésiennes) est autorisé à se déplacer de manière aléatoire dans une zone délimitée.

Écrire un algorithme puis un programme calculatrice répondant au problème posé.

#### Problème n °18

Écrire un algorithme qui permet de dénombrer ou trouver le nombre de fois que l'on a utilisé le chiffre 7 en numérotant les pages d'un livre de 1 à 972.

#### *Ce problème a été trouvé sur le site S.O.S Maths ( http[:www.ac-poitiers.fr/forums/](http://www.ac-poitiers.fr//forums/) ) et aurait été donné à un élève de sixième !*.

Généraliser ce problème de sorte que l'algorithme permette de trouver n'importe quel chiffre (0 à 9 ) utilisé pour écrire les pages d'un livre, le nombre de pages sera demandé. Écrire le programme calculatrice répondant au problème posé.

Problème n °19 Écrire un algorithme qui permet de construire un pentagone régulier. (A ce propos signalons qu'il existe plusieurs méthodes de construction d'un pentagone régulier donc il peut y avoir plusieurs algorithmes)

#### Problème n °20 (problème ouvert )

François-Louis possède un sac de billes contenant n billes composées de trois couleurs. Bleu, blanc, rouge. On tire au hasard de ce sac une boule, on note sa couleur puis on la range dans une urne de même couleur. On réitère le processus ainsi de suite jusqu'à vider le sac. Écrire un algorithme qui permet de résoudre le problème posé.

Problème n °21 Écrire un algorithme qui permet de dire si un nombre saisi par l'utilisateur est un nombre triste ou bien un nombre joyeux.

Rappel On dira d'un nombre différent de 1 qu'il est triste si ni la somme des carrés de ses chiffres, ni la somme des carrés des chiffres des nouvelles sommes ainsi obtenues ne donnent jamais 1 . Autrement il est dit joyeux.

Problème n°22 Écrire un algorithme qui permet de dresser la liste de couples de nombres infernaux.

**Rappel** On dira de deux entiers naturels compris entre 100 et 1000 qu'ils forment un couple de nombres infernaux si la somme des cubes des chiffres qui composent le premier est égale à la somme des cubes des chiffres qui composent le second.

Remarque : Le Problème n °21 *est un bon exercice pour faire la différence entre la somme des carrés et le carré de la somme.* 

## VI Analyse d'algorithmes fournis

Problème n°23 voici une série d' algorithme à évaluer:

#### A) **Algorithme**

*Variables* a est un entier naturel b est un autre entier naturel S est leur somme S1 est une combinaison de a et de b R est le rapport entre S1 et S. *Début* Entrer la valeur du premier entier naturel Entrer la valeur du deuxième entier naturel S prend la valeur (a+b) S1 prend la valeur 3a+7b R prend la valeur de S1/S Afficher S, S1, R. *Fin*

#### **Question**

Tester cet algorithme avec les quatre cas suivants : 1)  $a=2$ ;  $b=8$ . 2)  $a=4,2$ ;  $b=16,8$ . 3)  $a=6,5$ ;  $b=26$ . 4)  $a=0,37$ ;  $b=1,48$ . Quelle conjecture pouvez vous formuler? Tester avec d'autres couples de nombres. Conclure.

#### B) **Algorithme**

Déclaration des variables

n est un entier naturel // n est le nombre dont on cherche la nature (pair ou impair ) c est un entier naturel // c est la variable dans laquelle on stocke le calcul

Début algorithme

lire n c prend la valeur n/2 si c=0 alors Écrire n est un nombre pair sinon Écrire n est un nombre impair

Fin\_algorithme

#### **Question**

1) Exécuter l' algorithme ci-dessus avec deux ou trois valeurs.

- 2) Cet algorithme fonctionne-t-il ?.
- 3) Cet algorithme fonctionne-t-il correctement?

#### Problème n° 24 Exécuter l' organigramme ci-dessus d'un algorithme donné. Conclure

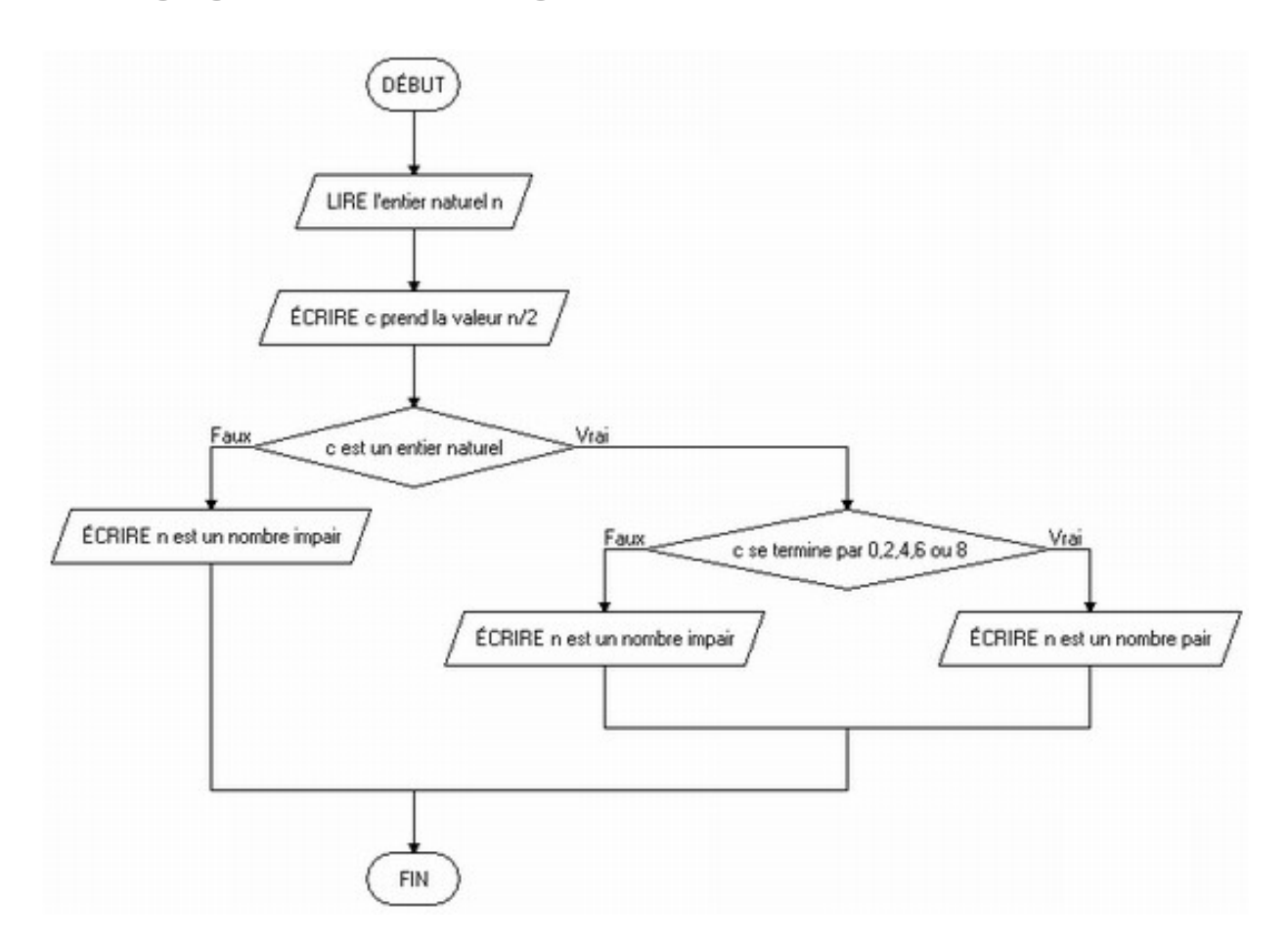

## VII Algorithme et Définition d'une fonction

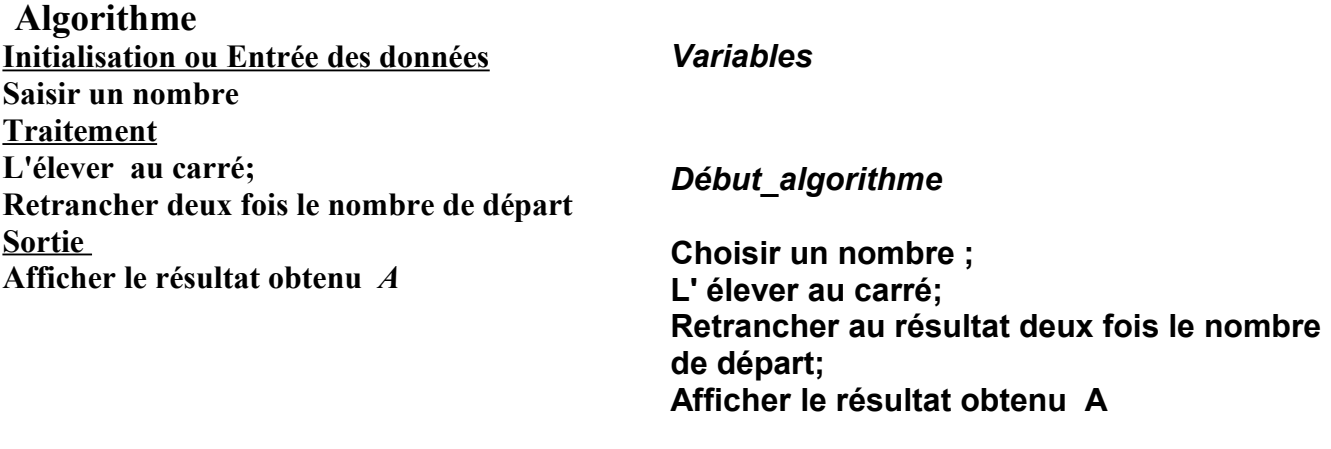

#### **Fin\_algorithme**

Problème n° 25

1) Exécuter l' algorithme ci-dessus avec deux ou trois valeurs.

2) Donner la forme algébrique de A pour tout réel x.

#### **Algorithme**

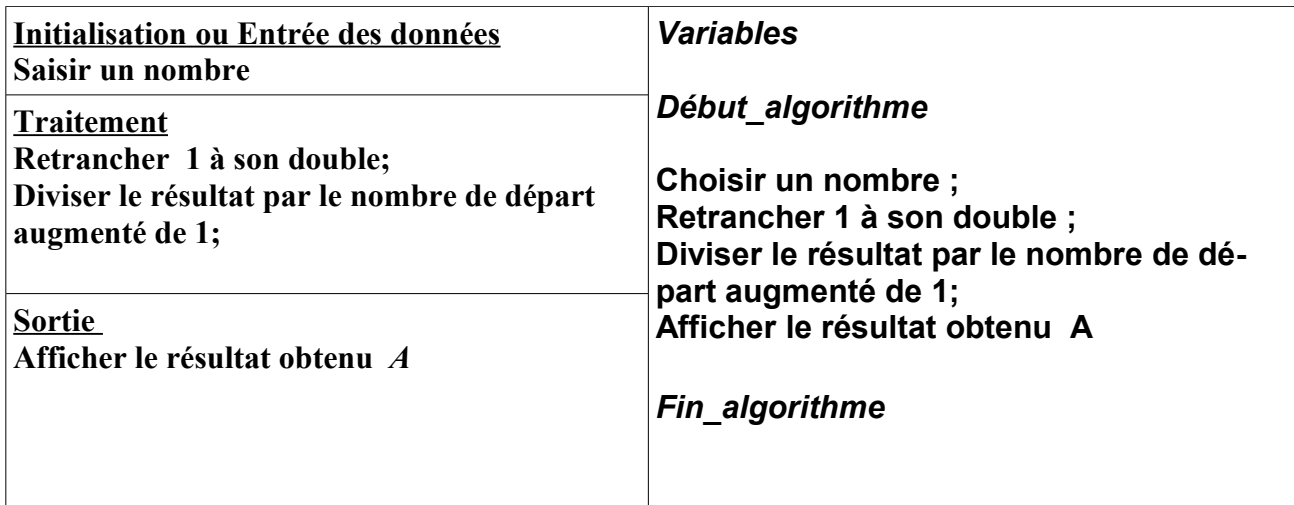

Problème n° 26

1) Exécuter l' algorithme ci-dessus avec deux ou trois valeurs.

2) Donner la forme algébrique de A pour tout x réel donné.

#### **Algorithme**

#### Déclaration

Début x est un réel

Si  $x > 0$  Alors retrancher 5 à son double écrire le résultat f(x) Sinon

> l'élever au carré lui ajouter le triple du nombre de départ retrancher 7 au résultat écrire le résultat f(x)

Fin si Fin algorithme

Problème n° 27 1) Exécuter l' algorithme ci-dessus avec deux ou trois valeurs. 2) Donner la forme algébrique de f(x) pour tout x réel donné

Dorénavant nous adopterons la forme classique suivante pour un algorithme à savoir

 Déclaration des variables variable 1 variable 2  **….** Début algorithme action action **TEST**  action action **BOUCLE**  action **…** Fin\_ algorithme

## VIII Modification d'algorithme existant pour un résultat nouveau

Problème n° 28 Modif\_algo n° 1 : Modifier l'algorithme du problème n° 25 de façon à obtenir  $A = x^2 + 4x + 5$ .

Problème n° 29 Modif algo n° 2 : Modifier l' algorithme du problème n° 26 de façon à obtenir A=  $(2x^2+1)/(5-x)$ .

Problème n° 30 Modif algo n° 3 :

1)

Modifier l' algorithme n°2 du problème n° 5 afin de calculer la somme de tous les entiers pairs inférieurs ou égaux à un nombre fourni par l'utilisateur. Afficher cette somme ainsi que leur nombre.

**2)**

Modifier l'algorithme n°3 du problème n° 5 pour pouvoir déterminer les coordonnées du barycentre d'un système de n points pondérés.

Problème n° 31 Modif algo n° 4 :

Modifier l' algorithme du problème n° 8 afin de trouver puis d'afficher de tous les entiers multiples de 7 utilisés lorsqu'on a numéroté un livre de 1 à un nombre fourni par l'utilisateur.

Problème n° 32 Modif algo n° 4 :

Modifier l'algorithme du problème n°10) afin de trouver puis d'afficher de tous les nombres de Fibonacci qui sont premiers et inférieurs à 10000.

**Pour terminer on pourra fournir un algorithme écrit sous la forme conventionnelle ou classique et de**mander à ce que l'on  $\leq$ reconnaisse >> les trois parties à savoir

- **1) l'initialisation ou entrée des données**
- **2) le traitement**
- **3) la sortie.**

# IX De l'Algorithme à la programmation Calculatrice

Tous les programmes écrits ici suite à un algorithme sont adaptables facilement sur les autres types de calculatrices et dans les différents langages étudiés dans le supérieur

Rappelons très rapidement que dans les années 50, les langages utilisés étaient le FORTRAN et le COBOL. Le Pascal et l' ALGOL ont vu le jour dans les années 60, suivis dans les années 70 par les langages C et ADA puis dans les années 80, le C++ et MATLAB ont fait leur apparition. Des années 90 à nos jours on peut citer Java , Python, XCAS.

De nombreux logiciels permettent de tester un algorithme entre autres citons les logiciels libres LARP (Logiciel d'Algorithme et de Résolution de Problèmes) quelques soucis signalés sur le forum de Marco Lavoie et AlgoBox (logiciel conçu par Pascal Brachet, professeur au lycée Bernard Palissy à AGEN)

Comme souligné ci dessus pour chaque langage, il y a des mots réservés, spécifiques, d'où la nécessité d'avoir un minimum de connaissances sur le langage choisi. Dans un premier temps de simples programmes les autres viendront par la suite.

Dans un programme, l'utilisateur dialogue avec la calculatrice. Pour cela la calculatrice lui demande un certain nombre d'information

## **Gérer les entrées sorties**.

Sur la T.I. 83 plus SE ou bien d'autres , Après chaque opération il faut la valider en appuyant sur ENTER

On rentre en mode programme (soit pour l' EXECuter, soit pour l'EDITer, soit pour l'EFFacer ) en appuyant sur PRGM puis on choisit un nom de programme par exemple algorit (Attention le nombre de lettres autorisées est limité) puis on valide

En gros il y a actions que nous allons utiliser.

1) La calculatrice va poser une question ou bien formuler une demande à l'utilisateur ou afficher une information, un résultat :

Pour cela on dispose de DISP que l'on peut directement écrire à l'aide du clavier ALPHA numérique ou bien que l'on trouve dans  $PRGM$   $\boxed{170}$  2.

Ainsi pour que la calculatrice demande à l'utilisateur de saisir son nom ,un nombre,...,

On écrira :DISP'' merci de saisir votre nom'' ou bien

:DISP'' Veuillez saisir le nombre de pages à écrire''

 2) Une fois que l'information a été saisie il faut que la calculatrice la lise. Pour cela on dispose de INPUT

 $\overline{que}$  l'on peut directement écrire à l'aide du clavier ALPHA numérique ou bien que l'on trouve dans  $PRGM$   $1/0$  3.

 3) Lors des calculs il sera nécessaire de mémoriser des résultats, des informations ou bien d'incrémenter un compteur (c'est augmenter celui-ci de 1 ) . Pour cela on dispose de STO► que l'on peut directement écrire à l'aide du clavier ALPHA numérique ou bien que l'on trouve sur le clavier principal (avant dernière touche de la 1 ère colonne)

4) On dispose aussi de *OUTPUT*, on peut sous certaines conditions les combiner.

 5) Pour les opérations classiques de calcul nous disposons de fonctions telles que iPART partie entière ou Fpart partie fractionnaire, ALEATOIRE (générateur de nombres aléatoires),ect.

#### Et sur CASIO

Dans un programme, l'utilisateur dialogue avec la calculatrice. Pour cela la calculatrice lui demande un certain nombre d'information. Chez CASIO çà se fait de la façon suivante: ? → X, T :

avec cette séquence la calculatrice va demander à l'utilisateur d'entrer ou de saisir la valeur de l'inconnue X: Seul souci c'est qu'il n' y aura pas de nom de variable affiché.

Pour afficher le nom de la variable, on peut procéder ainsi '' X'' cette instruction permet d'afficher du texte.

 $X, T \mid : 4 \ X, T \ EXE$ , permet de calculer le périmètre d'un carré dont le côté est fourni

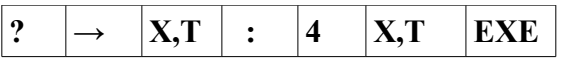

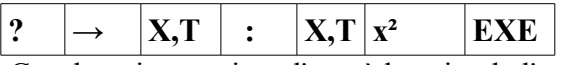

 Ces deux instructions l'une à la suite de l'autre est un programme. Dans ce même programme on calcule à la fois le périmètre et l'aire d'un carré dont le côté a été fourni.

Problème n° 33 :

Écrire un programme qui demande à l'utilisateur son prénom et lui retourne Bonjour avec ce prénom et lui souhaite la bienvenue.

Problème n° 34:

Écrire le programme calculatrice correspondant à l'algorithme du problème n° 5 -1) Problème n° 35:

Écrire le programme calculatrice correspondant à l'algorithme du problème n°7 Problème n°36 :

Écrire le programme calculatrice correspondant à l'algorithme du problème n°8 Problème n°37 :

Écrire le programme calculatrice correspondant à l'algorithme du problème n° 10 Problème n°38 :

Écrire le programme calculatrice correspondant à l'algorithme du problème n°17 Problème n°39 :

Écrire le programme calculatrice correspondant à l'algorithme du problème n° 18 Problème n° 40 :

Écrire le programme calculatrice correspondant à l'algorithme du problème n° 20 Problème n° 41:

crire le programme calculatrice correspondant à l'algorithme du problème n° 21 Problème n° 42:

:Écrire le programme calculatrice correspondant à l'algorithme du problème n° 22

Conclusion :

Ce fascicule a pour but d'exposer en des termes clairs la notion d'algorithme, notion liée à l'existence même de l'Homme. Les exemples sont simples pour que tout un chacun puisse s'approprier très rapidement la notion et être capable : - d'écrire en langage naturel l'algorithme de petits problèmes,

- d'évaluer ou tester des algorithmes fournis,

 - de modifier des algorithmes pour qu'ils donnent le résultats souhaités ou pour de nouveaux résultats

puis lorsqu'il est nécessaire passer à la programmation de ceux-ci.

 Ce travail a été l'occasion de redécouvrir ou de couvrir de nouvelles notions exploitables dans nos enseignements. L'algorithmique devrait permettre d'éviter l'automaticité et ouvrir la voie de la recherche de la meilleure solution pou un problème donné

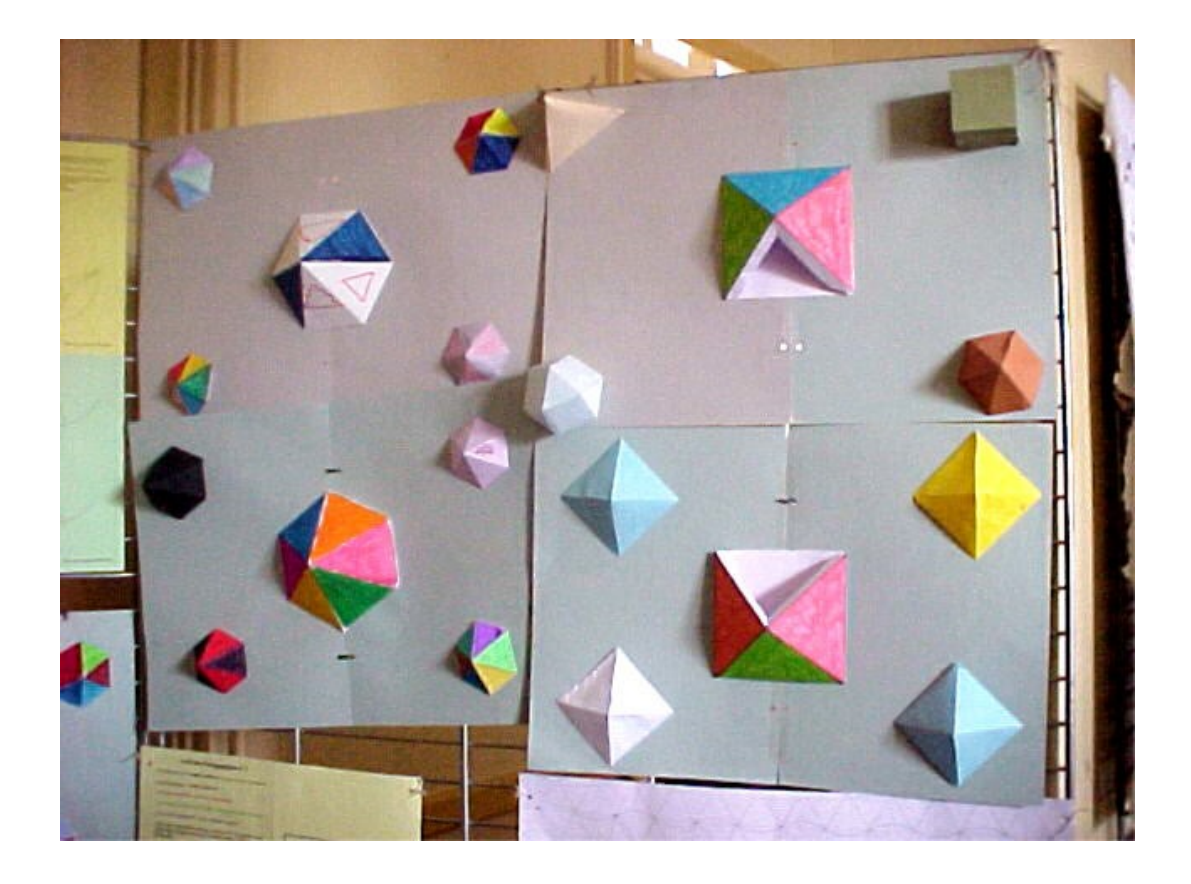

# ANNEXES

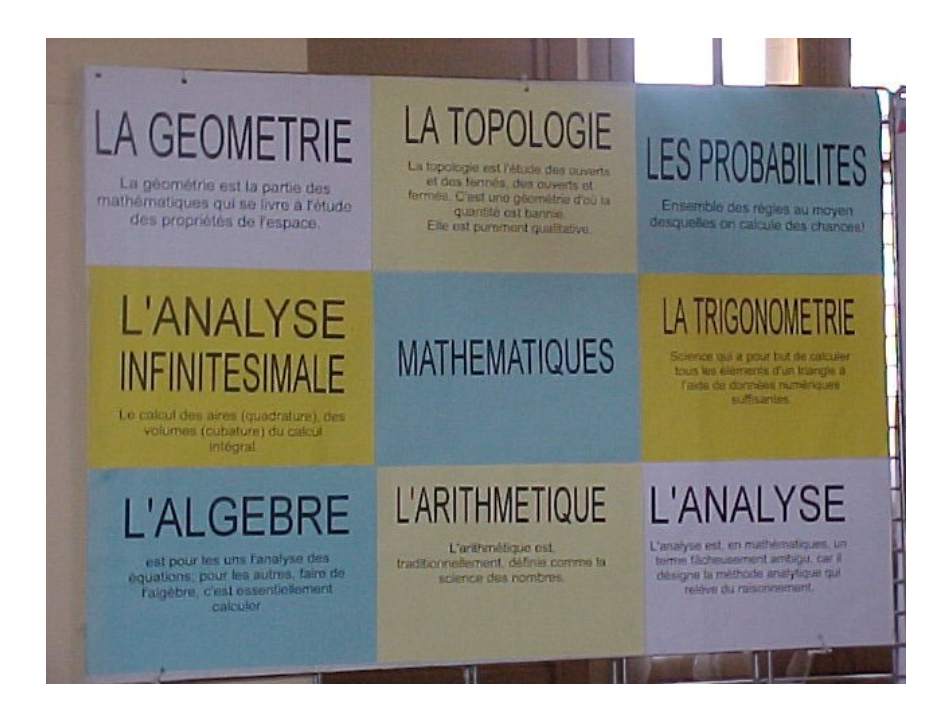

#### Éléments de correction Problème n°1

Déclaration des variables

 **a est le premier nombre b est le deuxième nombre R est le résultat** 

Début algorithme

**Saisir a Saisir b**

#### **R prend la valeur (a+b) Afficher ''la somme est'', R.**

Fin\_ algorithme

Éléments de correction Problème n°2 : Donnés à la page 5

Éléments de correction Problème n°3

Le problème n° 3 utilise l'algorithme combiné des problèmes 1 et 2. Calculer le milieu de deux points revient à calculer la moyenne des deux abscisses puis la moyenne des deux ordonnées. On affiche deux résultats au lieu d'un seul dans les problèmes précédents

#### **A vous maintenant**

#### **Entrée ou Initiations des données**

Saisir les coordonnées du 1er point; Saisir les coordonnées du 2ieme point ;

#### **Traitement des informations**

Calculer la moyenne des abscisses; Conserver le résultat dans une variable; Calculer la moyenne des ordonnées; Conserver le résultat dans une 2ième variable **Sortie**  Afficher le contenu de la 1ère variable;

Afficher le contenu de la 2ième variable

#### Éléments de correction Problème n°4 construction de parallèle

Variables

#### Début

 lire la position du point A Si A est sur la droite donnée Alors Écrire la droite est la parallèle cherchée Sinon Construire un arc de cercle de centre A qui coupe la droite en deux points B et C. Construire un arc de cercle de centre A et de rayon BC;

 Construire un arc de cercle de centre B et de rayon AC; Nommer D l'intersection des deux arcs. (AD ) est la parallèle cherchée. Fin si

Fin

#### Éléments de correction Problème n°5 - 1)

Déclaration des variables

 l est un entier naturel // l est la largeur du rectangle l1 est un entier naturel // l1 est la longueur du rectangle c est un entier naturel // c est le côté du carré p est un entier naturel // p est le périmètre du rectangle q est un entier naturel // q est le périmètre du carré

Début algorithme

 saisir la mesure du côté du carré c prend la valeur de la mesure du côté du carré q prend la valeur quatre fois la mesure du côté du carré saisir la mesure de la largeur du rectangle l prend la valeur de la mesure de la largeur du rectangle saisir la mesure de la longueur du rectangle l1 prend la valeur de la mesure de la longueur du rectangle p prend la valeur le double de ( l+l1 ) Afficher '' le périmètre du carré est '' , q Afficher '' le périmètre du rectangle est '' , p

Fin\_ algorithme

#### Éléments de correction Problème n°5 - 2) Calcul de la moyenne pondérée de trois nombres

A vous maintenant

#### **Entrée ou Initiations des données**

Saisir la valeur du 1er nombre; saisir son coefficient Saisir la valeur du 2ieme nombre ; saisir son coefficient Saisir la valeur du 3ième nombre; saisir son coefficient

#### **Traitement des informations**

Calculer le produit de chaque nombre par son coefficient; Conserver chaque résultat dans une nouvelle variable; Calculer la moyenne de ces nouveaux nombres; Conserver le résultat dans une 2ième variable Sortie

Afficher le contenu de la 2ième variable;

#### **Calcul du barycentre de trois points pondérés dont la somme des poids est donnée non nulle**.

A vous maintenant

#### **Entrée ou Initiations des données**

Saisir les coordonnées du 1er point; Saisir son poids; Saisir les coordonnées du 2ieme point ; Saisir son poids; Saisir les coordonnées du 3ieme point Saisir son poids;

#### **Traitement des informations**

Calculer la moyenne pondérée des abscisses; Conserver le résultat dans une 1ère variable; Calculer la moyenne pondérée des ordonnées; Conserver le résultat dans une 2ième variable

#### **Sortie**

Afficher le contenu de la 1ère variable; Afficher le contenu de la 2ième variable

#### Éléments de correction Problème n°6

Déclaration des variables a, b, c et d sont des réels x est un nombre // est l'inconnue

```
Début algorithme
saisir a 
saisir b
saisir c
saisir d
Tant que ( a \neq 0 ) ou (c\neq 0) faire
                            écrire on a bien une équation du premier degré; 
                            ajouter à chaque membre l'opposé de b; 
                            réduire dans chaque membre; 
                            ajouter à chaque membre l'opposé de cx;
                            réduire dans chaque membre;
                          Si (a-c) \neq 0 Alors
                                      x prend la valeur (d-b)/(a-c) 
                                      Sinon Si (d-b)=0 Alors 
                                                         x prend toutes valeurs réelles
Sinon
                                                    il n'y a pas de solution car la division par zéro.
```
Fin Si

Fin Si

Fin Tant que

Afficher '' Il ne s'agit pas d'une équation du premier degré'

Fin\_algorithme

#### Éléments de correction Problème n°7

Éléments de correction Problème n°8 divisible à la fois par 2 et 3

Algorithme programme 7 Les élèves ont eu à travailler sur l'algorithme d'Euclide pour trouver le pgcd de deux nombres. C'est pour çà que nous utilisons dans Début algorithme saisir un nombre Si pgcd de n et 2 vaut 2 alors le nombre est divisible par 2 Si pgcd de n et 3 vaut 3 alors le nombre est divi- fin algorithme sible par 3 Si pgcd de n et 5 vaut 5 alors le nombre est divisible par 5 Si pgcd de n et 7 vaut 7 alors le nombre est divisible par 7 Si pgcd de n et 9 vaut 9 alors le nombre est divisible par 9 Si pgcd de n et 11 vaut 11 alors le nombre est divisible par 11 Fin algorithme Déclaration variables début\_algorithme saisir le nombre c prend la valeur pgcd de n et 2 d prend la valeur pgcd de n et 3 si c=2 et d= 3 alors afficher '' n est divisible à la fois par 2 et 3'' finsi

#### Éléments de correction Problème n°9

Déclaration des variables a, b, c et d sont des réels x est un nombre // est l'inconnue

Début algorithme saisir a saisir b saisir c saisir d Tant que ( $a \neq 0$ ) ou ( $c \neq 0$ ) faire écrire on a bien une inéquation du premier degré; ajouter à chaque membre l'opposé de b; réduire dans chaque membre; ajouter à chaque membre l'opposé de cx; réduire dans chaque membre; Si  $(a-c) \neq 0$  Alors si  $(a-c) > 0$  alors afficher '' on conserve le même signe qu'au départ''  $x \ll 1$  prend la valeur » (d-b)/(a-c) sinon afficher '' on change le signe de départ''  $x \ll 1$  prend la valeur » (d-b)/(a-c) finsi Sinon Si (d-b)=0 Alors x prend toutes valeurs réelles **Sinon**  afficher '' cela dépend du signe de départ et du signe de (d-b) Fin Si

#### Fin Si

Fin Tant que Afficher '' Il ne s'agit pas d'une inéquation du premier degré'' fin\_algorithme

#### Déclaration des variables

n est un entier naturel // n est le nombre dont on cherche la nature (pair ou impair) c est un entier naturel // c est la variable dans laquelle on stocke le calcul

Début algorithme

lire n c prend la valeur pgcd de n et 2 si c=2 alors Écrire n est un nombre pair sinon Écrire n est un nombre impair

fin\_algorithme

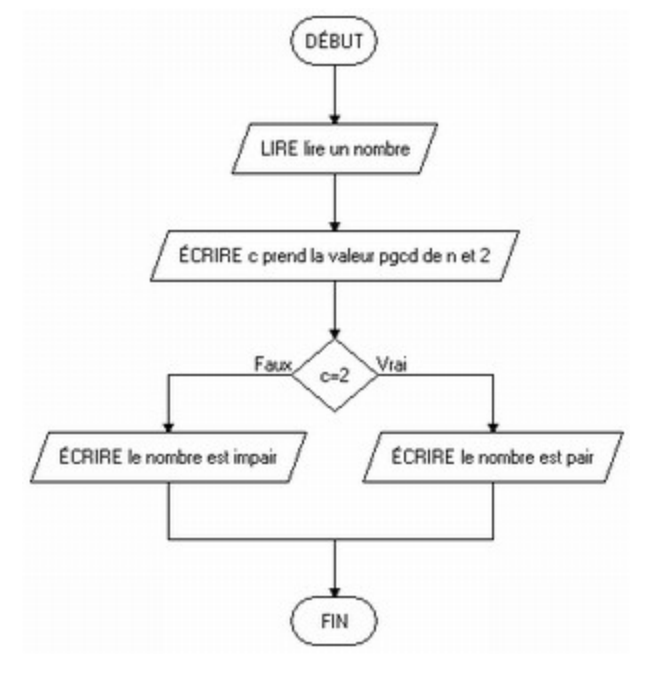

#### Éléments de correction programme 10 nombres de Fubonacci

Début algorithme T (1) prend la valeur 1 T(2) prend la valeur 1 C est un entier Saisir le nombre n de nombres de Fibonacci cherché Pour i allant de 1 à n j prend la valeur i-2 k prend la valeur i-1  $T(i)$  prend la valeur  $T(j) + T(k)$  fin pour pour i allant de 1 à n Afficher T('i)

Fin\_algorithme

#### Éléments de correction Problème n°11 et 12

Déclaration des variables

n est un entier naturel // n est le nombre dont on cherche la nature (pair ou impair ) s est un entier naturel // s est le compteur de nombre pairs c est un entier naturel // c est la variable dans laquelle on stocke le calcul

Début algorithme lire n c prend la valeur n/2 si c est un entier naturel alors Écrire n est un nombre pair sinon Écrire n est un nombre impair fin\_si

fin\_algorithme

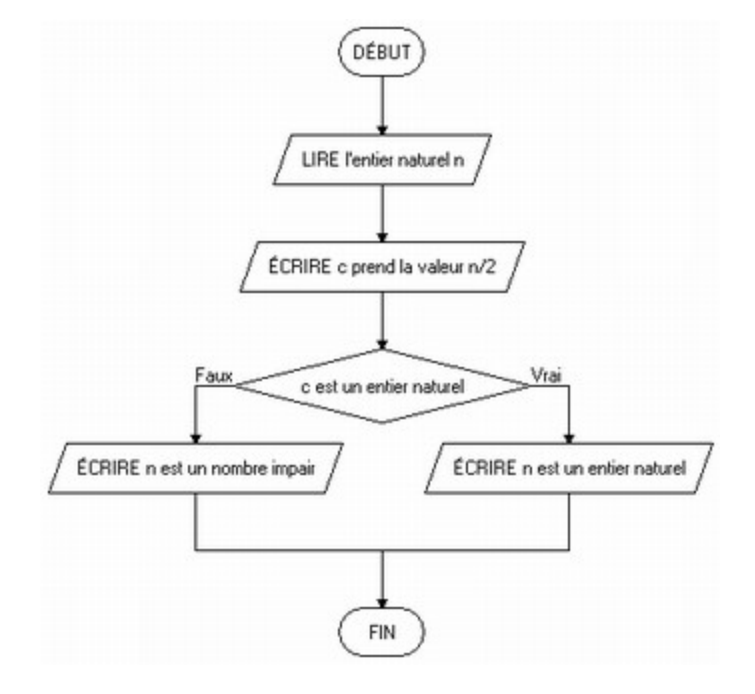

Éléments de correction Problème n° 13 début algorithme répéter afficher'' stage algorithmique classe de seconde '' jusqu'au 12 novembre 2009 Fin\_algorithme

#### Éléments de correction Problème n° 14

début algorithme Pour i allant de 1 à 10 afficher '' bon anniversaire'' Fin pour Fin\_algorithme

#### Éléments de correction Problème n° 15-1)

Déclaration des variables mot\_de\_passe est une chaine de caractères

Début algorithme mot de passe="algorithme" lire le code Tant que code n'est pas le mot\_de\_passe lire le code Fin tant que Afficher '' Félicitations vous avez bien réussi ! '' Fin\_ algorithme

#### Éléments de correction Problème n° 15-2

Déclaration des\_variables n est un entier naturel // nous cherchons les nombres pairs inférieurs ou égaux à n c est un entier naturel // c est la variable dans laquelle on mémorise les calculs intermédiaires p est un entier naturel  $\frac{1}{p}$  p est le compteur de nombres pairs i est un entier naturel // i est le compteur de nombres impairs Début algorithme p prend la valeur 0 i prend la valeur 0 lire n j prend la valeur 1 Tant que  $i \leq n+1$ c prend la valeur pgcd de j et 2 si c=2 alors p prend la valeur p+1 Écrire j est un nombre pair sinon i prend la valeur i+1 Écrire j est un nombre impair j prend la valeur  $j+1$  Fin Tant que afficher '' il y a '' ,p afficher '' nombres pairs''

#### fin\_algorithme

Éléments de correction Problème n  $\degree$  16 algorithme digicode

```
Variables 
code est un tableau à 6 lignes et 5 colonnes
a est un entier naturel
b est un entier naturel
Début 
 a prend une valeur aléatoire entière entre 1 et 6
Si a = 1 alors
          code(1,1) prend la valeur ' L'
Fin si 
Si a = 2 alors
          code(2,1) prend la valeur ' M'
Fin si 
Si a = 3 alors
          code(3,1) prend la valeur ' E'
Fin si 
Si a = 4 alors
          code(4,1) prend la valeur ' S'
Fin si 
Si a = 5 alors
          code(5,1) prend la valeur ' U'
Fin si Si a = 6 alors
          code(6,1) prend la valeur ' A'
Fin si
```
Pour i allant de 1 à 6 faire Pour j allant de 2 à 5 faire b prend une valeur aléatoire entière entre 1 et j+4 code(i,j) prend la valeur b Fin Pour Fin Pour

Afficher les codes Fin\_algorithmique

#### **Éléments de correction Problème n° 17 a lgorithme se déplacer**

Variables xmin est un nombre xmax est un nombre ymin est un nombre ymax est un nombre a est un nombre b est un nombre Début xmin prend la valeur -1 xmax prend la valeur 7 ymin prend la valeur -1 ymax prend la valeur 7 Saisir les coordonnées du point D a prend une valeur aléatoire entre -1 et 7 b prend une valeur aléatoire entre -1 et 7 Tant que ( $xD$  > xmin et ( $xD$  <xmax) Faire Tant que ( $yD > ymin$ ) et ( $yD < ymax$ ) Faire xD prend la valeur xD +a yD prend la valeur yD +b Afficher xD,yD Fin Tant que

Fin Tant que

Afficher '' le dernier point est '' Afficher xD,yD.

Fin\_algorithme

#### Éléments de correction Problème n°18 Pages d'un livre

Début-algorithme lire une page Tant qu'il reste une page faire lire le chiffre des unités lire le chiffre des dizaines lire le chiffre des centaines Si le chiffre des unités est 7 alors incrémenter le compteur // c'est augmenter le compteur de 1 Si le chiffre des dizaines est 7 alors

 incrémenter le compteur // c'est augmenter le compteur de 1 Si le chiffre des centaines est 7 alors incrémenter le compteur // c'est augmenter le compteur de 1

fin Tant que Affiche la valeur du compteur Fin\_algorithme

Éléments de correction Problème n°19 sera traité lors du stage

#### Éléments de correction Problème n° **20**

Début algorithme u1 prend la valeur 0 u2 prend la valeur 0 u3 prend la valeur 0 saisir n Si  $n>2$  alors Pour i allant de 1 à n Tirer une boule c prend la couleur de la boule tirée si c est bleue alors la mettre dans l'urne U1 incrémenter u1 finsi si c est blanche alors la mettre dans l'urne U2 incrémenter u2 finsi si c est rouge alors la mettre dans l'urne U3 incrémenter u3 finsi finpour else afficher '' il n'y a pas assez de boules dans l'urne'' finsi fin\_algorithme

#### Éléments de correction Problème n° **21 traité lors du stage**

Éléments de correction Problème n°22 traité lors du stage

#### Éléments de correction Problème n°23 A)

Avec  $a=2$  et  $b=8$  on trouve  $S=10$ ;  $S=62$  de sorte que  $S=6,2$ Avec a=4,2 et  $b= 16,8$  on trouve S=21; S1= 130,2 de sorte que S1/S =6,2 Avec a=6,5 et b= 26 on trouve  $S=32.5$ ;  $S1=201.5$  de sorte que  $S1/S = 6.2$ Avec  $a=0.37$  et  $b=1.48$  on trouve  $S=1.85$ :  $S=11.47$  de sorte que  $S=6.2$ 

Sur ces quatre exemples on peut dire que  $S1=6,2S$ . Mais il suffit de prendre comme exemple  $a=1$  et  $b=$ 2. On trouve S=3 ; S1= 17 pour se rendre compte que S1/S est différent de 6,2.

En conclusion il faudra retenir que quelques exemples ou essais et même nombreux ne suffisent pas à démontrer qu'une propriété est vraie pour tous les objets considérés.

#### Éléments de correction Problème n°23 B)

 La valeur zéro ne sera atteinte et ainsi tous les nombres sont des nombres impairs. Ce qui est faux Donc cet algorithme fonctionne mais mal

#### Éléments de correction Problème n°24

cette fois-ci nous analysons un organigramme. Il existe le nombre 22 a pour moitié 11 qui est un entier naturel et qui ne se termine pas par 0. Et 22 est bien un nombre pair. Donc cet organigramme n'est pas correct

#### Éléments de correction Problème n°25

Avec quelques essais on trouve que la forme algébrique cherchée est: A=x²-2x.

#### Éléments de correction Problème n°26

Avec quelques essais on trouve que la forme algébrique cherchée est:  $A=(2x-1)/(x+1)$ Éléments de correction Problème n°27

 *2x-5 si x>0*  $f(x) = \{$  *x²+3x-7 si x <0* 

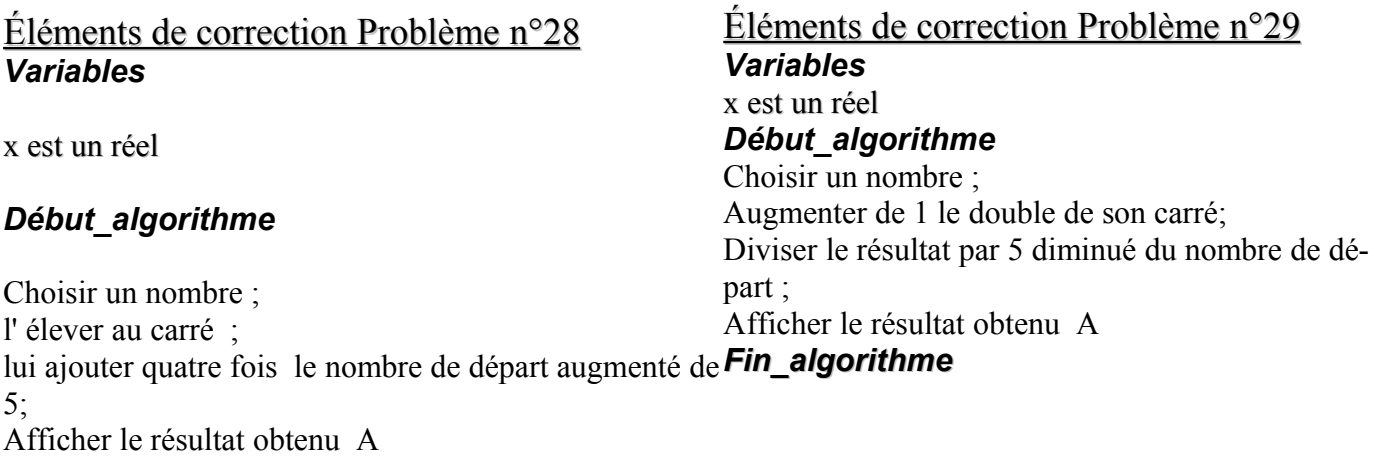

#### *Fin\_algorithme*

#### Éléments de correction Problème n°30 Modif-algo n°3

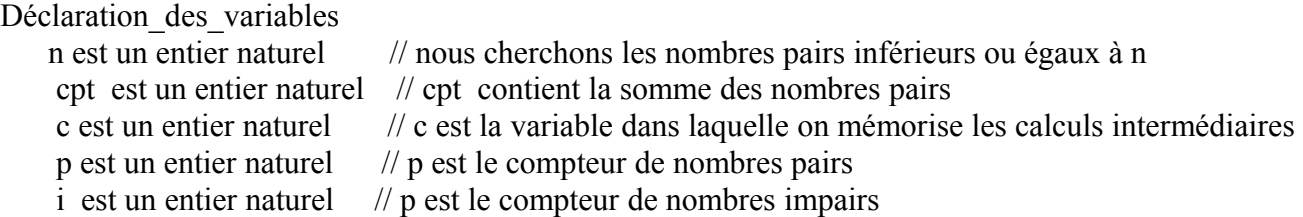

Début algorithme cpt prend la valeur 0 p prend la valeur 0 i prend la valeur 0 lire n j prend la valeur 1 Tant que  $j < n+1$ c prend la valeur pgcd de j et 2 si c=2 alors p prend la valeur p+1 Écrire j est un nombre pair cpt prend la valeur cpt+ j sinon i prend la valeur i+1 Écrire j est un nombre impair  $i$  prend la valeur  $i+1$ Fin tant que Afficher '' il y a '' ,p Afficher '' nombres pairs'' Afficher '' la somme des nombres pairs inférieurs ou égaux à'' , n Afficher '' est'', cpt Fin\_algorithme

#### Éléments de correction Problème n° a**lgorithme Définition d'une Fonction**

Déclaration

Début x est un réel

Si  $x > 0$  Alors retrancher 1 à son double écrire le résultat f(x) Sinon l'élever au carré lui ajouter son quadruple du nombre de départ retrancher 3 au résultat écrire le résultat f(x)

Fin si Fin\_algorithme

## Corrigé Éléments de correction Problème n° 5-2

Déclaration des variables

S est un entier naturel a est un entier naturel a1 est un entier naturel coef est un entier naturel

Début algorithme

S prend la valeur 0

Saisir le 1er nombre a Saisir son coefficient a1 S prend la valeur S+ le produit a par a1 coef prend la valeur a1

Saisir le 2e nombre a Saisir son coefficient a1 S prend la valeur S+ le produit a par a1 coef prend la valeur a1+coef

Saisir le 3e nombre a Saisir son coefficient a1 S prend la valeur  $S +$  le produit a par a1 coef prend la valeur a1+coef

m prend la valeur m/coef Afficher ''la moyenne est :'' Afficher m Fin algorithme

#### PROGRAMME CALCULATRICE TI 83 plus ou TI 92 problème n° 10

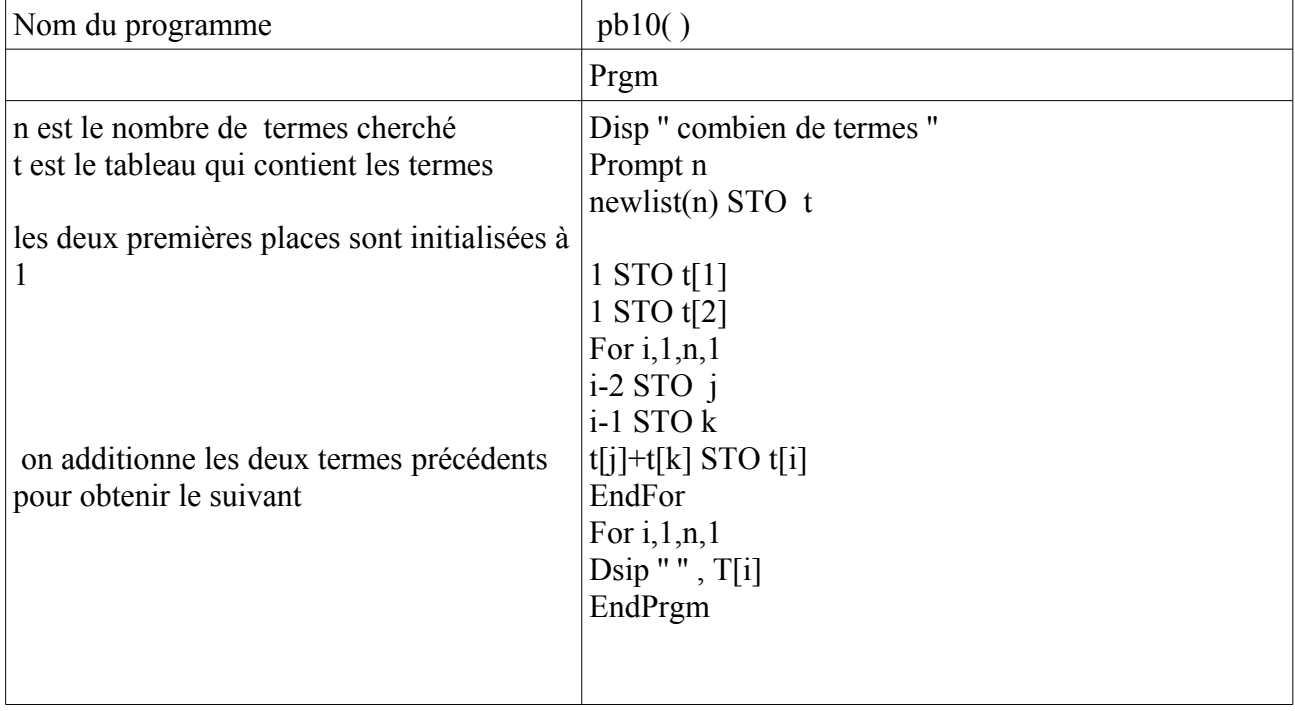

#### PROGRAMME CALCULATRICE TI 83 plus ou TI 92 problème n° 21

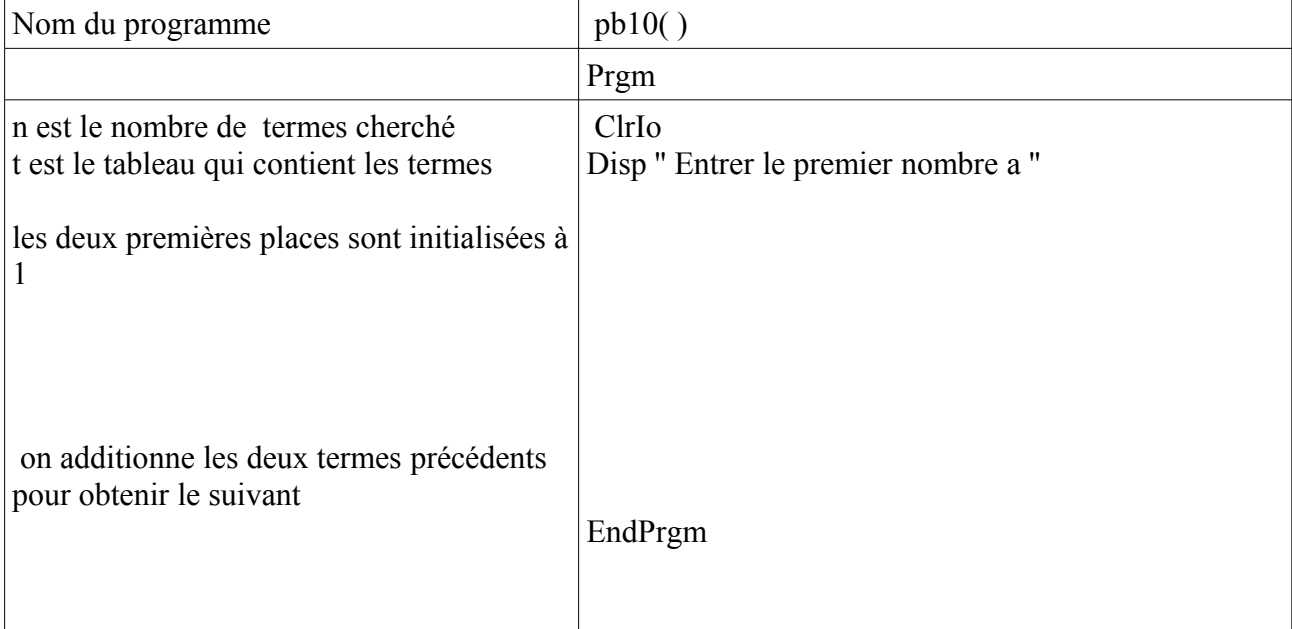

#### PROGRAMME CALCULATRICE TI 83 plus ou TI 92 problème n° 22

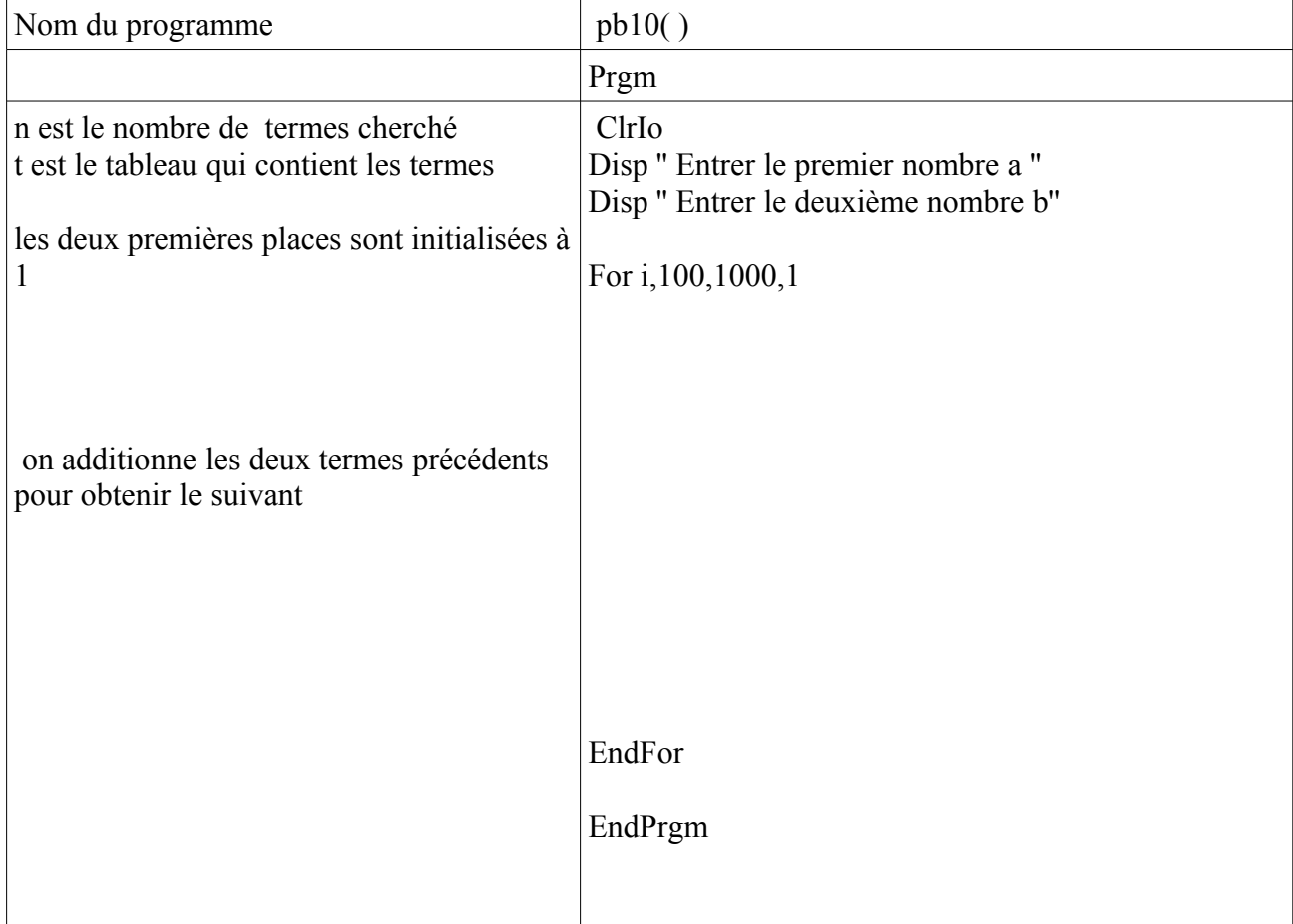

## PROGRAMME CALCULATRICE TI 83 plus ou TI 92 problème 20

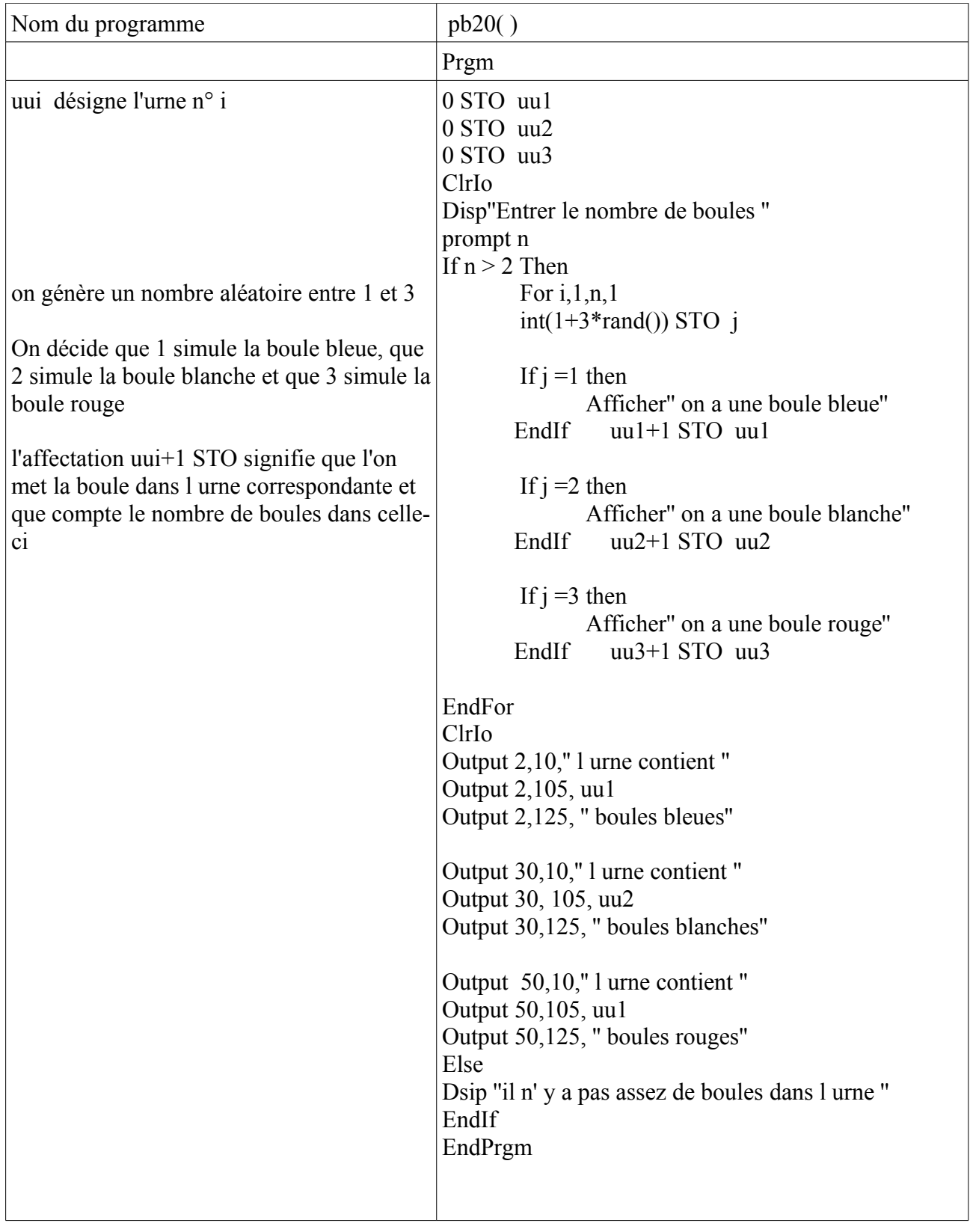

#### Éléments de correction Problème 18 Pages d'un Livre

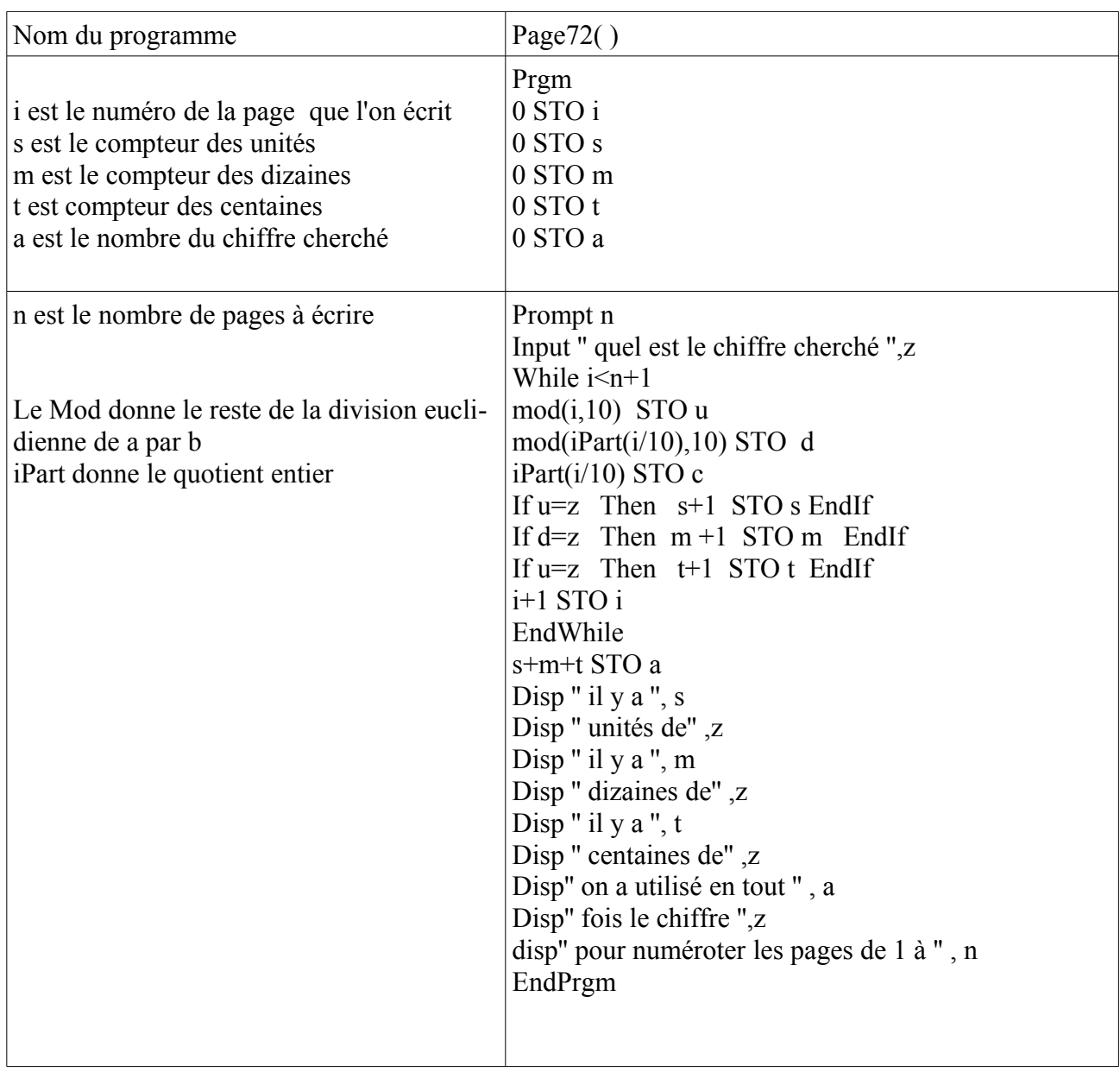

Quelques documents à consulter :<br>1) edusscol.education.fr/D0015

Ressources pour la classe de Seconde – Algorithmique -

2) [www.pise.info/algo/index.htm](http://www.pise.info/algo/index.htm) cours d'algorithmique par Christophe Darmangeat Université

3) Cours d'algorithmique Iut-Orsay.

**4) de la pierre à la puce E. BARBIN**